## EASTER COLOUR BY NUMBERS

Colour the picture using the code and see what you find.

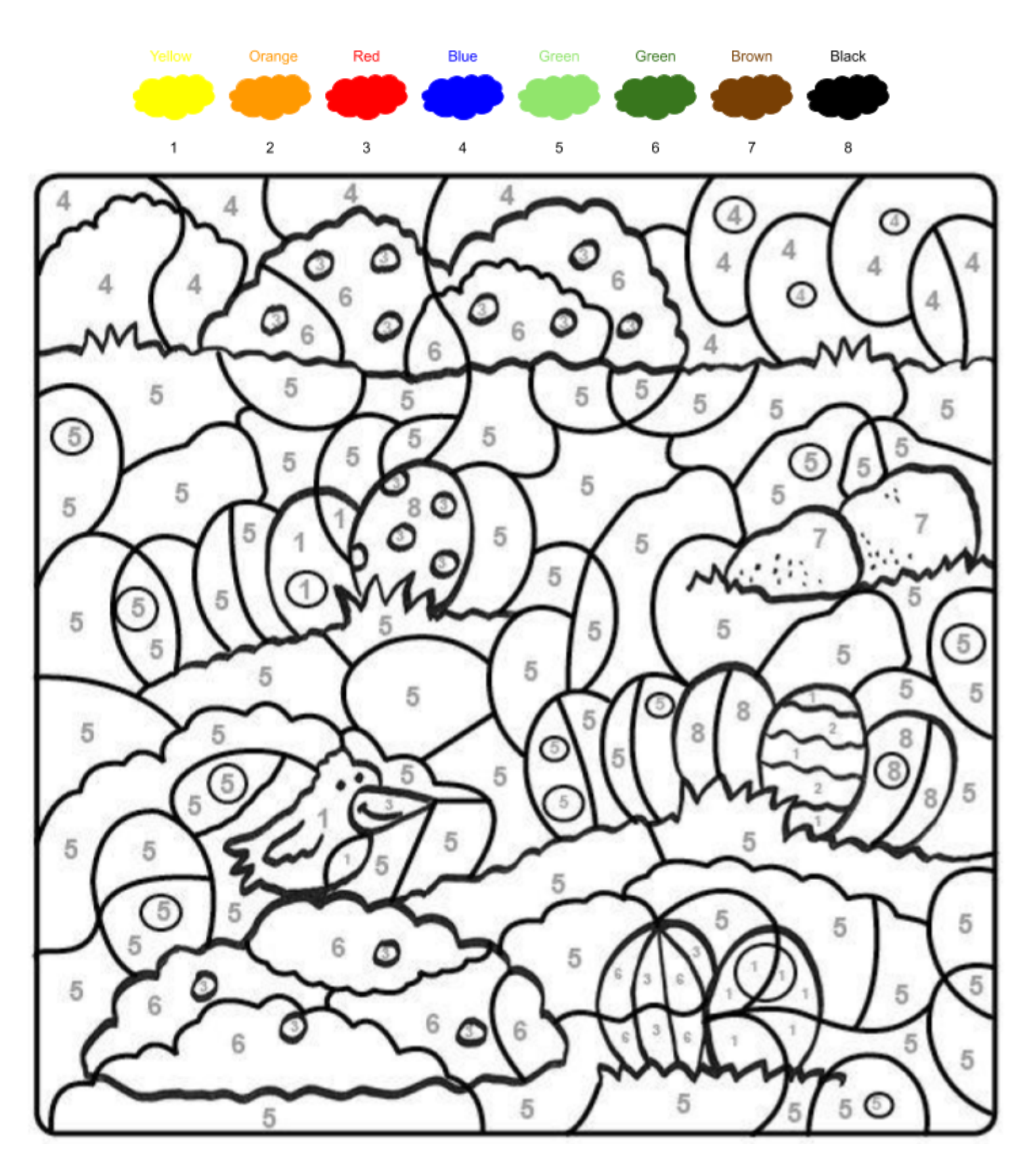